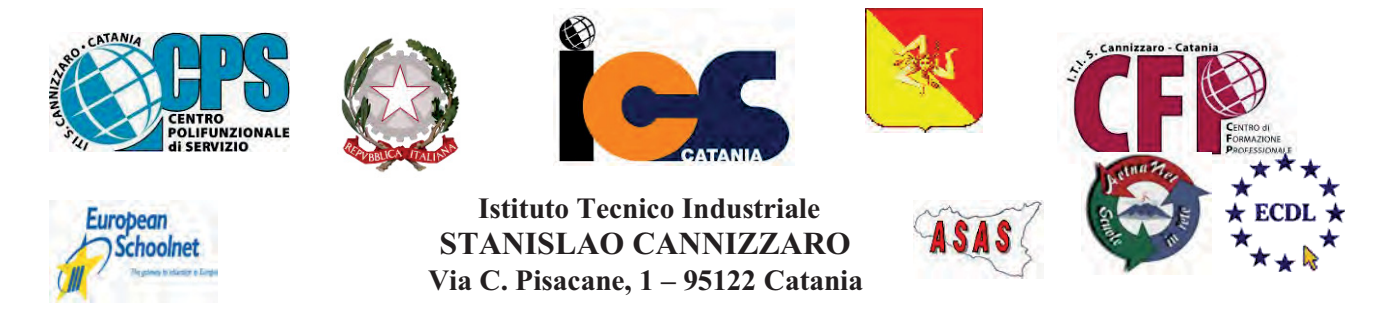

CENTRO POLIFUNZIONALE DI SERVIZIO DEL MIUR, SCUOLA RETE ENIS Capofila consorzio Aetnanet, aderente all'ASAS, Associazione Scuole autonome Sicilia Indirizzo: Via C. Pisacane, 1 - 95122 Catania - Via Palermo, 282 (Ingresso merci e locali tecnici) Tel.0956136450 - Fax.0956136449 www.cannizzaroct.gov.it cttf03000r@istruzione.it Codice Meccanografico: CTTF03000R

**CIRCOLARE N°330** 

A tutti gli alunni delle classi seconde A tutti i docenti delle classi seconde Agli Assistenti tecnici Al DSGA

Oggetto: Individuazione docenti somministratori prove nazionali Invalsi

I docenti somministratori sono individuati secondo la tabella allegata alla presente. Essi dovranno presentarsi per una breve riunione preliminare e la consegna del materiale 15 minuti prima dell'espletamento della prova presso lo sportello psicopedagogico sito al terzo piano di fronte la sala insegnanti.

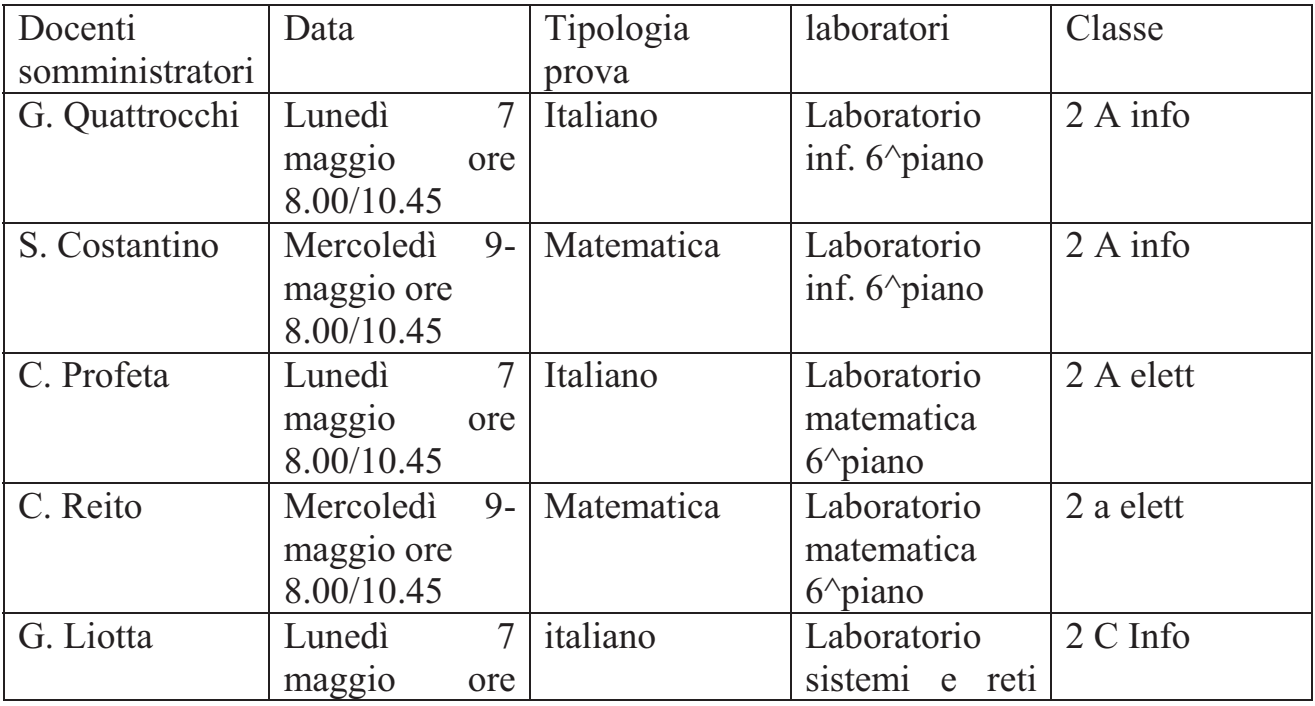

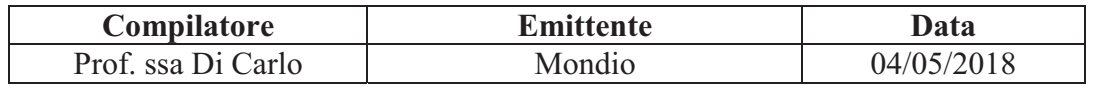

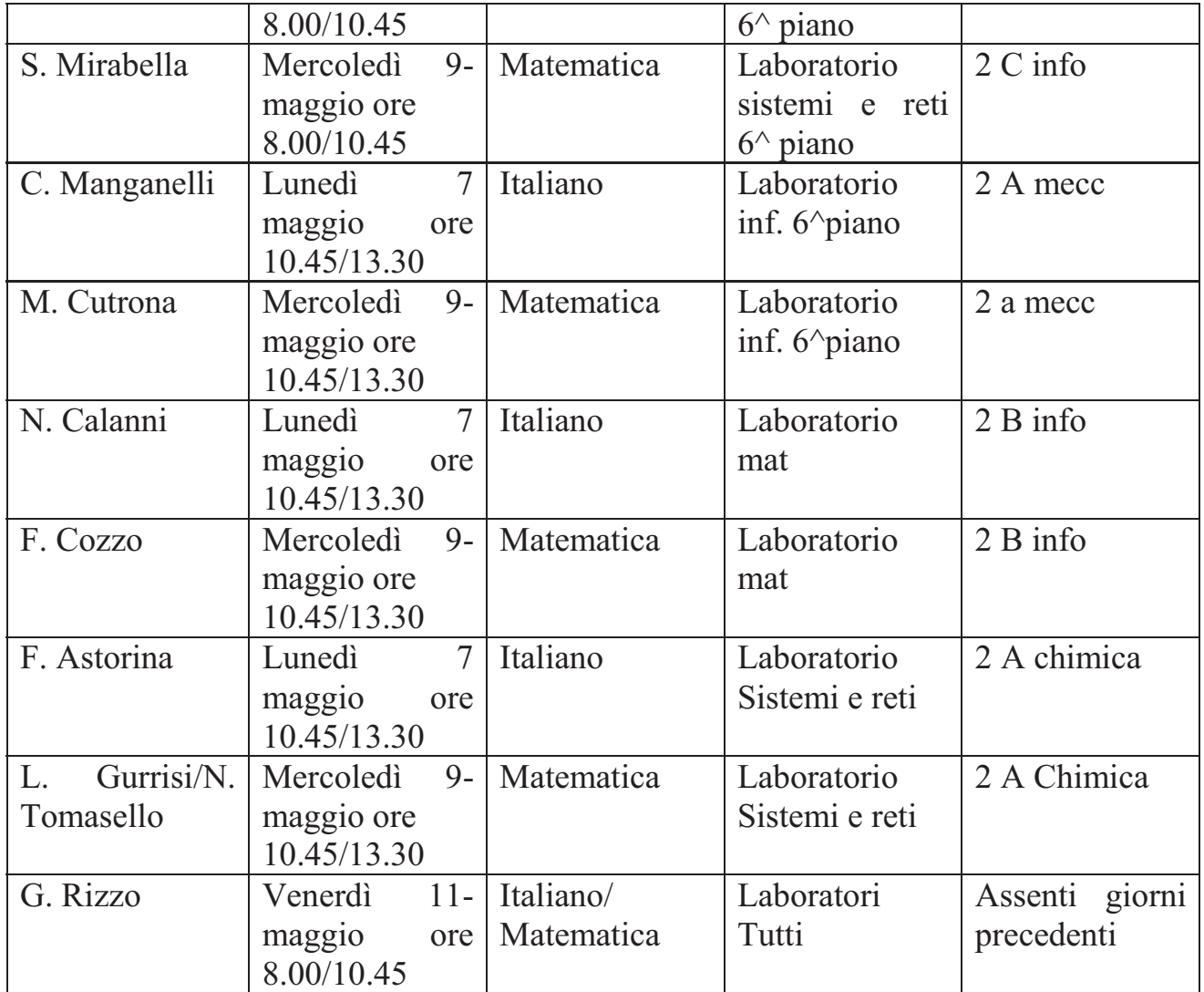

IL DIRIGENTE SCOLASTICO F.to PROF.SSA GIUSEPPINA MONTELLA Firma autografa sostituita a mezzo stampa ai sensi e per gli effetti dell'art.36 c.2 del D.lgs 39/93

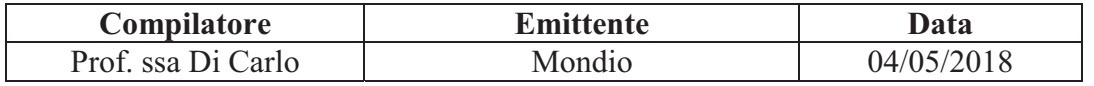